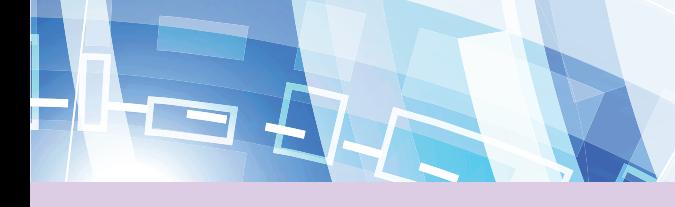

 $\ldots \ldots$ 

 $\ldots$  . . . .

## أداة التقويم (٣)

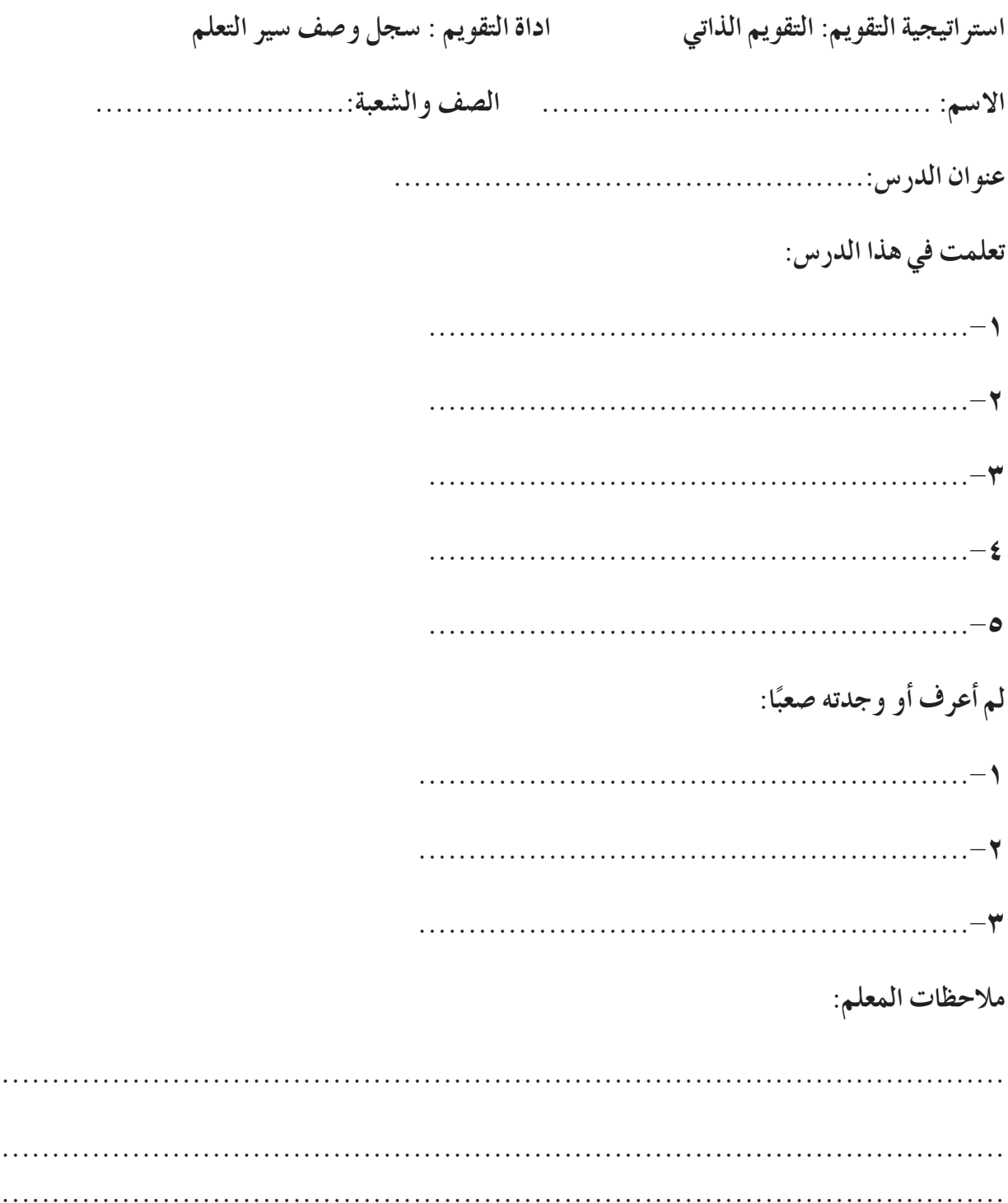

## أجيال الحاسوب

## اداة التقومي )٤(

**اجب بنعم ام ال:**

Clipboard Font

- **- تندرج مجموعة الحافظة تحت قائمة ملف. ) (**
- **- ي�ضتخدم االمر ن�ضخ لنقل ن�ض من مكان الى آخر.) (**
	- **ال يمكن ن�ضخ ن�ض بدون ا�ضتخدام اداة ل�ضق.) (**

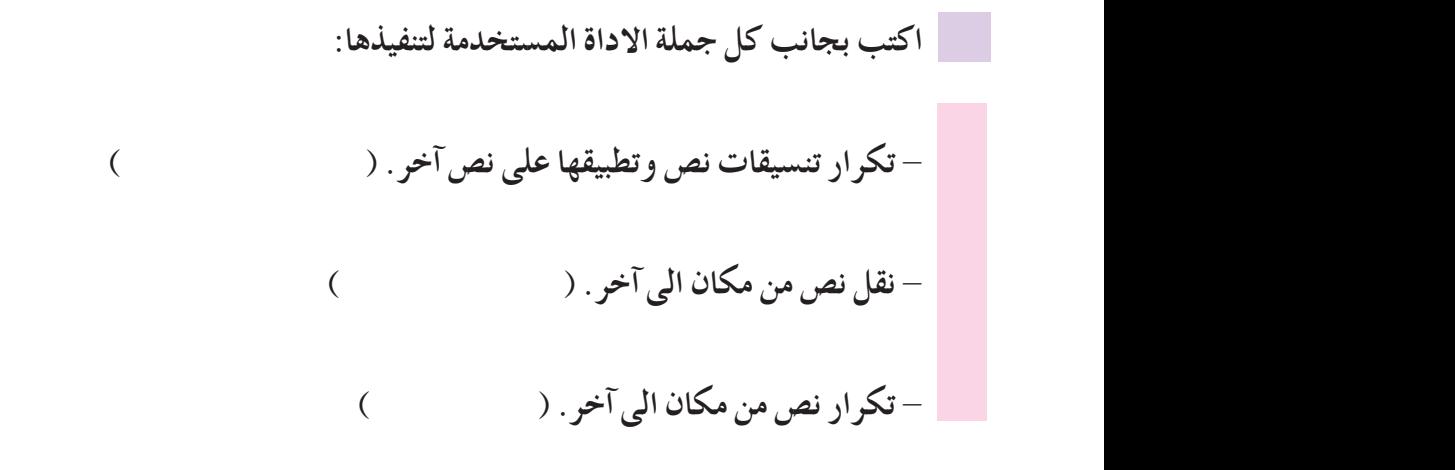

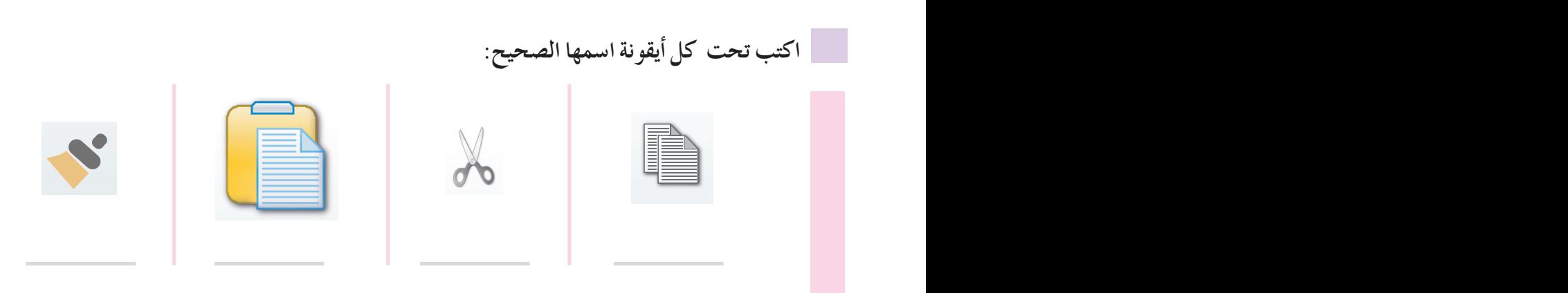

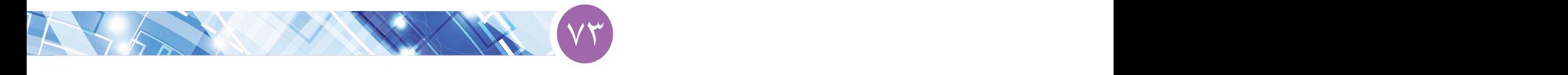